## **C.U.SHAH UNIVERSITY Summer Examination-2019**

## **Subject Name : Web Scripting Language**

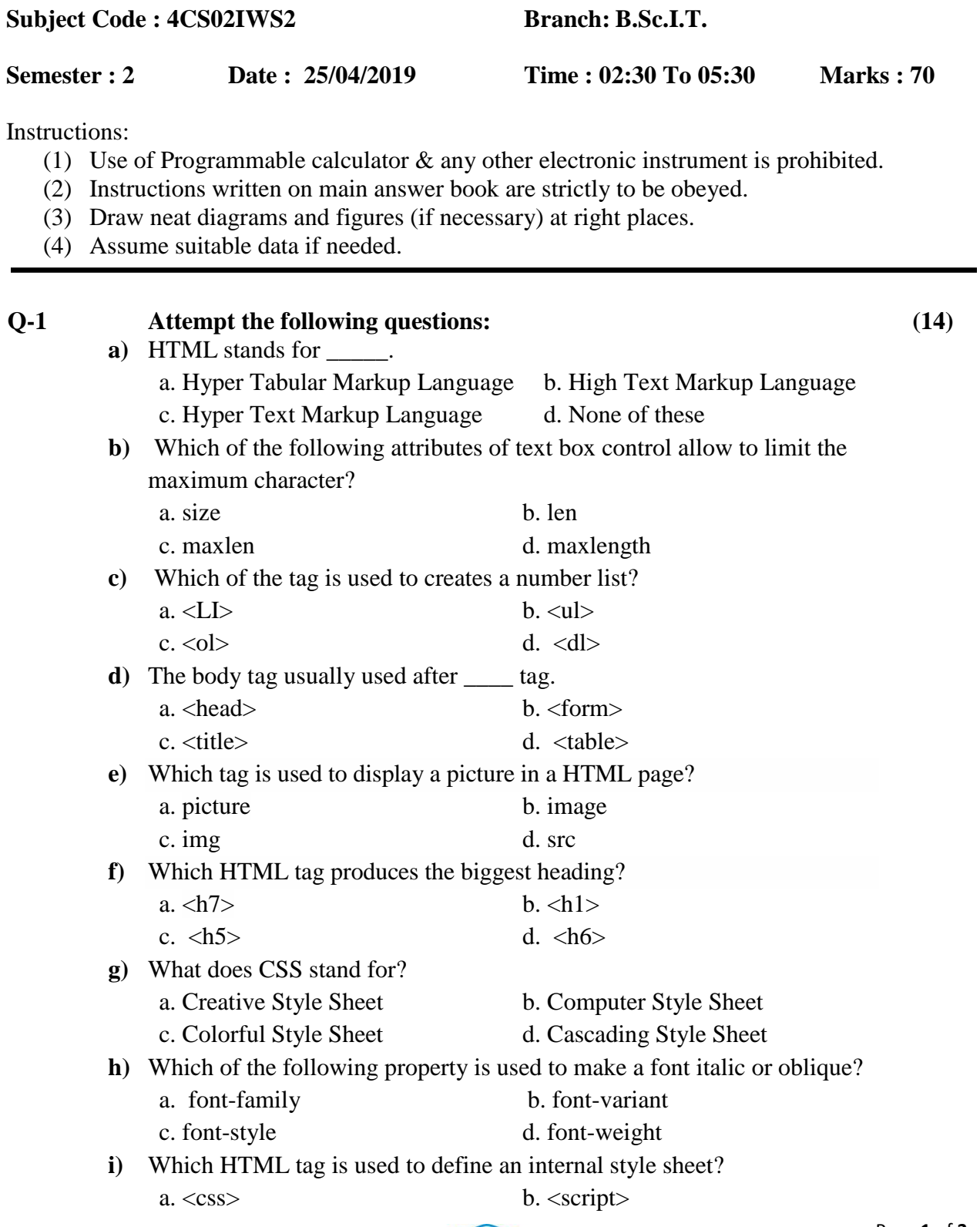

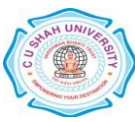

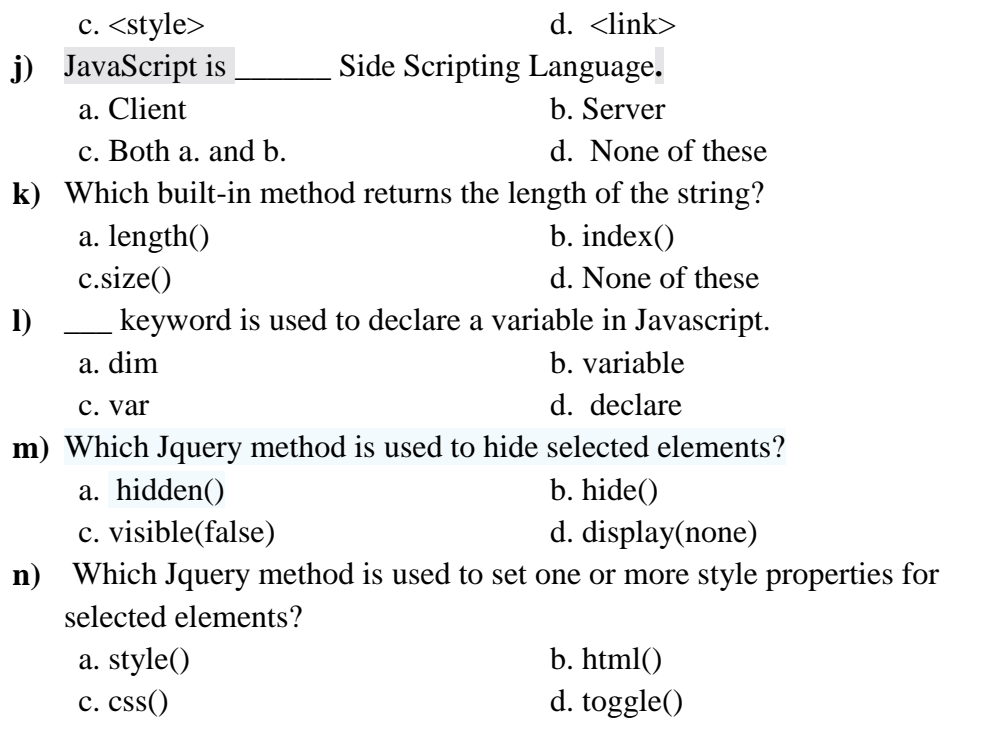

## **Attempt any four questions from Q-2 to Q-8**

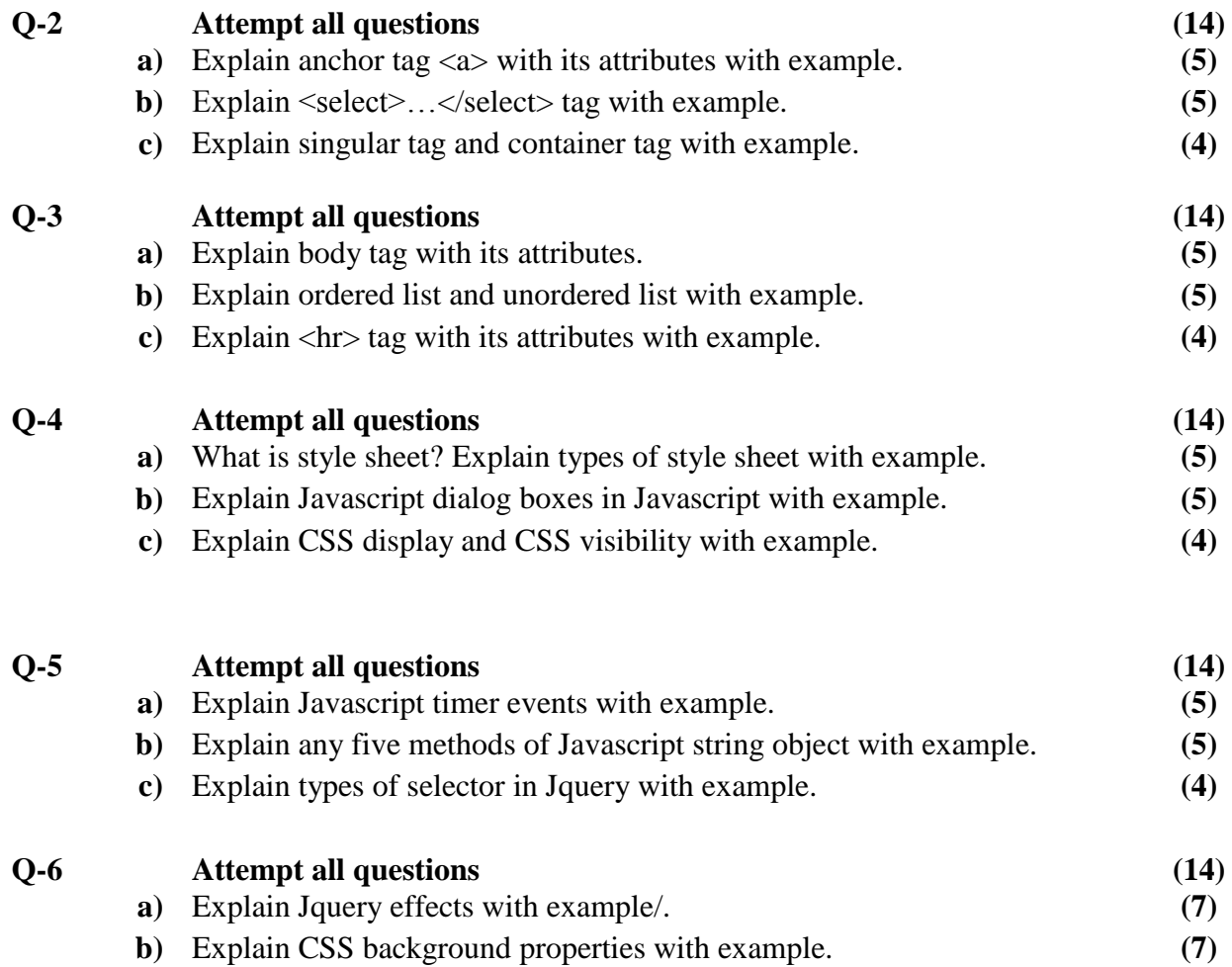

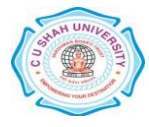

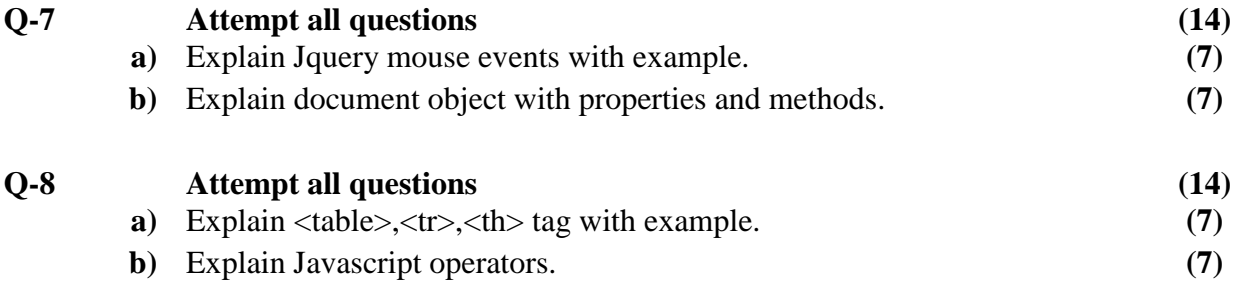

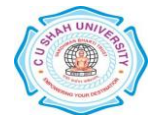